Destwin® Fuel Dealer Solution Quick Reference Guide Console Version 2.0 How to Set Up the Request Delivery / Will Call / Order Fuel Page 05-MAR-13

This Quick Reference Guide describes the standard options that are available on the Order Fuel page and how to manage the content and certain behavior of this page.

This document has the following parts:

Part 1 – Standard Account Behavior Options

Part 2 - Controlling Page Content & Behavior

Part 3 - Pricing

Appendix A - Coupons

# Part 1 - Standard Account Behavior Options

The Order Fuel Page can be configured to treat different customers differently. The standard options are:

- 1. Treat as a Request Delivery page normally applied to automatic delivery customers.
- 2. Treat as Order Fuel page, no payment required normally applied to will call customers who are approved for credit.
- 3. Treat as Order Fuel page, payment required normally applied to will call customers who are not approved for credit.

Regardless of the behavior, all requests or orders processed through this page on the customer portal are written to the Will Call log available in the Dealer Management Console.

#### **Before Getting Started**

Before getting started there is a configuration named userInfoWillCall that controls whether or not the Order Fuel page is accessible to customers. If set to 0, customers can not access the page but you can through the CSR Dashboard. This mode is useful when setting up and testing the page before making it live to customers.

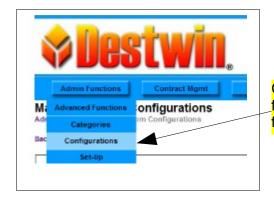

Configurations are accessed from the Configurations menu from Admin Functions.

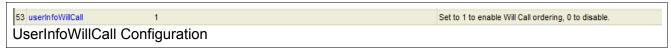

For more information about how to edit Configurations, see the help document named **How to Edit Configurations**.

Part 2 - Controlling Page Content Request Delivery Page

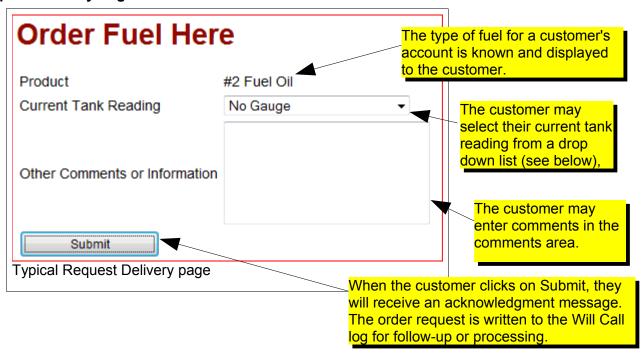

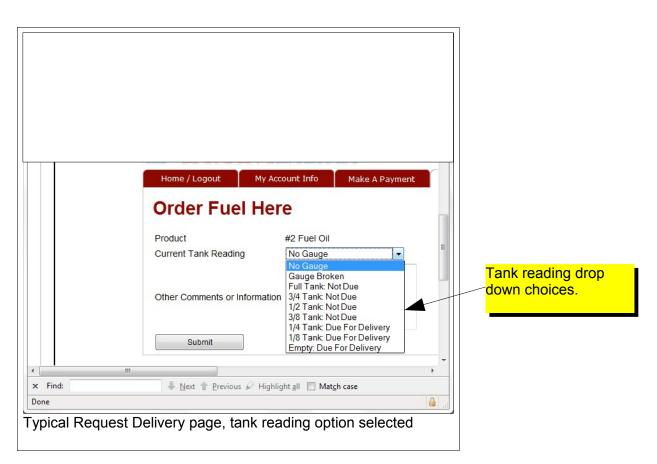

#### **Order Fuel Page Targeted Marketing Message** created using Marketing Tools. Advanced Site Parameter (ASP) named: Order Fuel Here Heading text for will call page We noticed that you're not on EZ Delivery. ASP named: CLICK HERE to enroll and earn \$25 off this order! Will call billing message Please select the number of gallons you would like to have delivered. Thank you for your order! Your credit card will be authorized for the gallons ordered Price per gallon comes from the Margin \$4.170 per gallon < Today's Price Matrix Retail group. Your Tank Capacity 260 gallons -Fill Tank? Yes Tank capacity comes from Coupon Code Enter Code backend system account data. Total Price \$1,084.20 DIA SMITHSON Fill Tank Yes / No option is a configurable ASP named: Phone Number Will Call - set fill tank to yes by default? Email Address robert@destwin.com Other Comments or Information Coupon Yes / No option is a configurable ASP named: Will call coupons enabled? (see Appendix A for more information) Typical Order Fuel Page

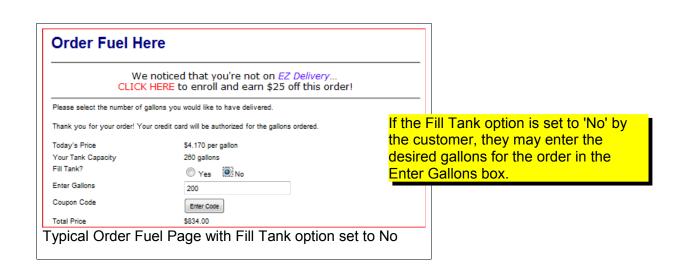

# Summary Table of Advanced Site Parameters that affect the Order Fuel page

| Label*                                                                                 | Туре     | Description                                                                                                    |  |
|----------------------------------------------------------------------------------------|----------|----------------------------------------------------------------------------------------------------|--|
| General                                                                                |          |                                                                                                    |  |
| Enable Will Call orders?                                                               | Yes / No | Set to enable or disable will call ordering                                                                                                 |  |
| default gallons for will call order                                                    | Content  | Numeric value                                                                                                    |  |
| minimum gallons for will call order                                                    | Content  | Optional numeric (gallons) value                                                                                                    |  |
| Will Call - set fill tank to yes by default?                                           | Yes / No | If set to 'Yes' supersedes <i>default gallons on will call order</i> ASP.                                                                   |  |
| Will Call - do not ask customer if they want to fill tank?                             | Yes / No | Enable or disable question that asks customer if they want to fill their tank                                                               |  |
| Will call coupons enabled?                                                             | Yes / No | Enable (Yes) or disable (No) coupon capability                                                                                              |  |
| Content & Messaging                                                                    |          |                                                                                                    |  |
| Heading text for will call page                                                        | Content  | See page 2 above                                                                                                    |  |
| Will call billing message                                                              | Content  | See page 2 above                                                                                                    |  |
| will call confirmation message document name                                           | Content  | Destwin system document name for confirmation message                                                                                       |  |
| Emails addresses to send a notification about will call request (separated by a comma) | Content  | Used to set e-mail recipients for internal notification e-mail.                                                                             |  |
| Payment, Fees, and Processing                                                          |          |                                                                                                    |  |
| Will call without payment?                                                             | Yes / No | Allow all customers to process will call orders without payment                                                                             |  |
| will call page detects delivery type of location                                       | Yes / No | If set to yes, automatic delivery customers are processed to Request Delivery page, non-automatic to Order Fuel.                            |  |
| will call/fuel request allowed when user has a contract?                               | Yes / No | If set to yes, automatic delivery customers on a price protection plan are processed to Request Delivery page, non-automatic to Order Fuel. |  |
| allow user to mark that a will call order is an emergency?                             | Yes / No | Allow a user to mark an order for emergency delivery, used in conjunction with emergency fee.                                               |  |
| Fee for emergency will call?                                                           | Content  | Optional dollar value                                                                                                    |  |
| Fee for will call under certain gallons?                                               | Content  | Optional dollar value                                                                                                    |  |
| Charge a fee for will call orders below this amount                                    | Content  | Optional numeric (gallons) value                                                                                                    |  |
| Fee for will call under certain gallons (lower level)?                                 | Content  | Optional dollar value                                                                                                    |  |
| Charge a fee for will call orders below this amount (lower level)                      | Content  | Optional numeric (gallons) value                                                                                                    |  |

| allow user to request a heater priming on will call order?              | Yes / No | Enable or disable optional priming service                                                                                                    |
|-------------------------------------------------------------------------|----------|----------------------------------------------------------------------------------------------------|
| Priming fee for adding will calls                                       | Content  | Optional dollar value                                                                                                    |
| allow user to apply their credit balance toward fuel order?             | Yes / No | If set to 'Yes' customer may apply an existing credit balance to their order.                                                                                      |
| Do authorization for fill tank on will call order?                      | Yes / No | For credit card processing payment submitted is processed as authorization only.                                                                                   |
| Do full capture on will call order instead of usual authorization only? | Yes / No | For credit card processing payment submitted is processed as full charge (sale).                                                                                   |
| Require user to check a box indicating they read the terms?             | Yes / No | Enable or disable check box for customer                                                                                                    |
| will call terms document                                                | Content  | Destwin System Document name for terms. Used in conjunction with 'Require user to check a box indicating they read the terms?'                                     |
| Send confirmation email after contract is marked processed?             | Yes / No | If set to No, confirmation e-mail is sent upon Submit on Make a Payment page, otherwise confirmation e-mail is sent only after order has been marked as Processed. |

<sup>\*</sup>The exact label on your site may differ from the label name shown in this table. If you need assistance or have questions, contact Destwin.

If your system does not have one or more of the above Advanced Site Parameters, contact Destwin and it can be added to your site.

# **Tech Tip**

Use **CTRL-F** to open a search function within your browser and search for text appropriate for a given label of an Advanced Site Parameter (ASP) to find a given ASP.

#### Summary

- 1. The Fuel Dealer should contact Destwin to establish general behavior with regard to which customers see which page or pages. The **Standard Behavior Options** are described on page 1 of this document.
- 2. Certain page content and page behavior can be managed directly by the fuel dealer through Advanced Site Parameters or use of Marketing Messages.

#### Part 3 - Pricing

Pricing is set in the Margin Matrix.

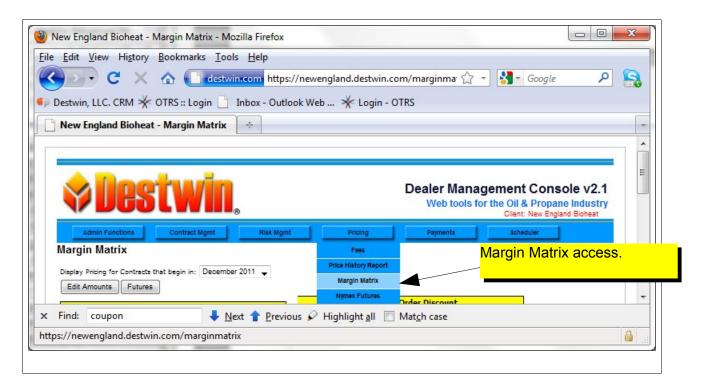

### Setting a Base Price

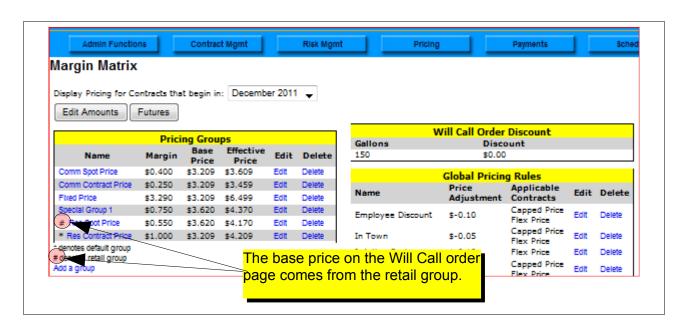

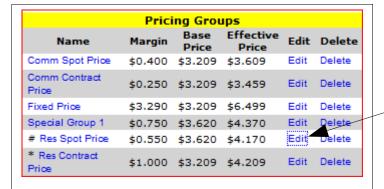

Click on the Edit link to open an edit box for the Retail Pricing group

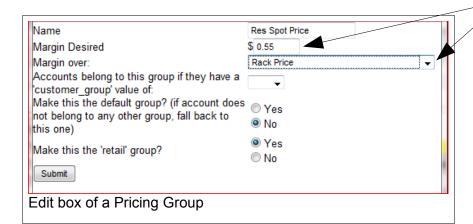

You may set a margin over any of the margin over drop own options.

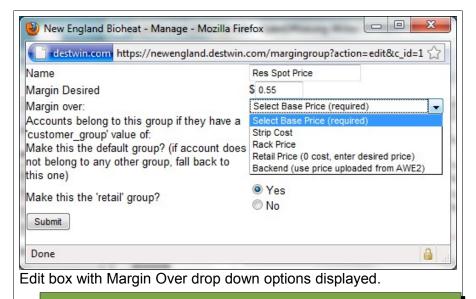

Usually the Will Call order price is set as a Margin over the Rack Price, Retail Price (0), or Backend.

If over Rack Price, be sure to set (and monitor) an appropriate Prompt (rack) cost in the Margin Matrix (see below).

If over Retail Price (0), you will be setting the price in the Margin Over box.

If over Backend, you will be setting the price based on data Destwin receives from the backend. Note – not all backend systems are supported. Contact Destwin for details about your specific backend system.

#### **Tech Tip**

Whatever Margin Over option is chosen, after you have set your price, be sure to access selected customer accounts through the portal to view, check, and confirm pricing.

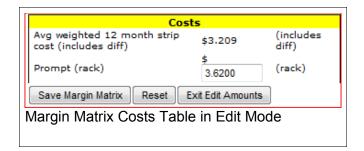

To edit Rack Cost, enter edit mode, change the Prompt (rack) cost as desired and click on the Save Margin Matrix button when done.

# Setting a Quantity Discount

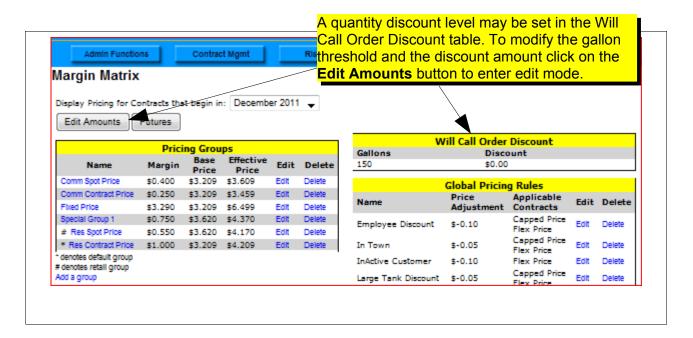

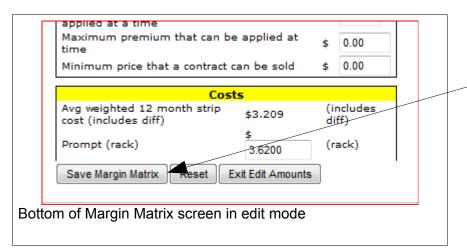

After completing edits to the Will Call Order Discount table, be sure to click on the Save Margin Matrix button when done.

# Appendix A - Coupons Setup

DESTWIN FDS allows customers to enter a coupon code on the Order Fuel page if this function is enabled. FDS keeps track of the entry and applies the appropriate discount to the current order and re-calculates the amount due immediately on the Order page. Any account that uses a particular coupon code may only do so once.

There is not a user interface for an administrator to set up a coupon in this version so Destwin Support will do this for you. The information as described below is needed:

| Field      | Description                                                                                                    |
|------------|----------------------------------------------------------------------------------------------------|
| Start Date | The earliest date the coupon will be accepted.                                                                                                 |
| End Date   | The latest date the coupon will be accepted.                                                                                                   |
| Amount     | The fixed dollar amount (redemption value) of the coupon. (Note, at this time only fixed dollar values are supported).                         |
| Code       | Whatever string of characters you want to have the customer enter to qualify their coupon. We suggest 6 - 8 characters, no special characters. |
| Minimum    | Minimum gallon requirement. This is an optional setting, if no minimum is set, this field is ignored.                                          |